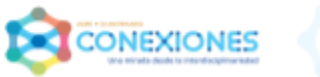

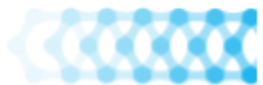

# **1ª REUNIÓN DE TRABAJO**

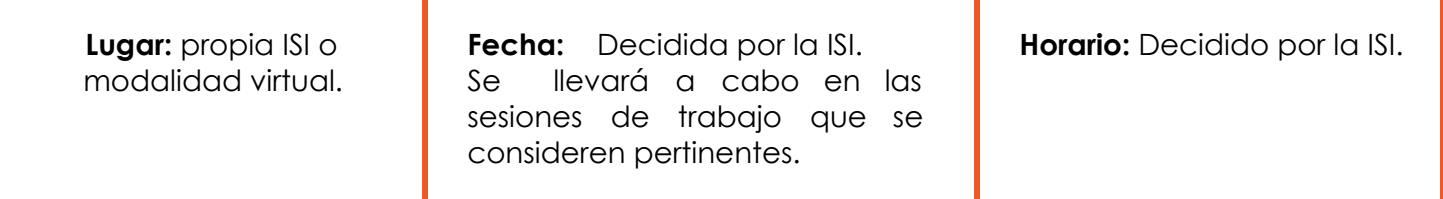

**Fecha límite para subir el material, producido durante la sesión,** al Portafolios Virtual de Evidencias/PwP: a más tardar durante el primer mes del curso escolar, acordar con los profesores.

### **NOTAS.**

La presente guía para la 1a. Reunión de trabajo, podrá llevarse a cabo en una sesión o en el número de sesiones que sean necesarias, tanto en modalidad presencial como en línea o mixta.

Algunas actividades pueden ser llevadas a cabo de manera personal fuera de la institución, mismas que serán retomadas en sesiones plenarias (según se indica).

Los profesores que formen un *Equipo de Trabajo Heterogéneo*, podrán optar por utilizar el dispositivo, aplicación y plataforma que les sea pertinente (tomando en cuenta las oportunidades que la escuela ofrezca).

**Participantes:** todos los profesores de una misma institución.

**Objetivo:** construir espacios dirigidos a la reflexión sobre la interdisciplinariedad, **entendida como medio de integración del aprendizaje**, tomando en cuenta los puntos relevantes de dicha condición o cualidad didáctica, con el fin de generar propuestas de trabajo en los propios planteles.

**Contenidos temáticos:** Introducción a la interdisciplinariedad; Interdisciplinariedad en la educación.

### **Resultados esperados**.

- Tareas señaladas en los puntos **1, 2, 3, 4, 5, 5a.** ( Producto 1.*C.A.I.A.C*. y producto 3. Fotografías).
- **5c**. (*Introducción o justificación*).
- **5d**. (*Objetivo general del proyecto*) del Portafolios Virtual de Evidencias.

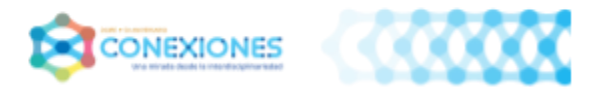

# **Prerrequisitos para todos los profesores.**

**Se solicita llevarse a cabo antes de la primera junta de trabajo en cualquier modalidad (virtual o presencial).**

- **A.** Revisar en el Portal de la DGIRE, el micrositio CONEXIONES, el menú: QUÉ ES CONEXIONES, CÓMO PARTICIPAR, REUNIONES DE TRABAJO, LISTA DE INSTITUCIONES, MATERIAL DE APOYO SECCIÓN DE PREGUNTAS FRECUENTES y todos sus apartados.
- **B.** Imprimir o guardar en su computadora :
	- **1.** Documento a) Cuadro de Análisis personal de la Interdisciplinariedad y Aprendizaje Cooperativo (C.A.I.A.C. Personal). En MATERIAL DE APOYO de **E. I** . Apartado 2.
	- **2.** *Lista de Cotejo E. I* / *Guía para Portafolios Virtual de Evidencias.* Ubicado en el menú CÓMO PARTICIPAR de **E. I** , apartado 1.
	- **3.** *Guía de operación 1a. R.T*. Ubicado en menú CÓMO PARTICIPAR de **E. I** Apartado 2.
- **C.** Abrir en el menú MATERIAL DE APOYO. Leer de manera personal los textos señalados en el apartado 1. Lecturas obligatorias:
	- **1.** *Los siete saberes necesarios para el saber del futuro* de Edgar Morin. Leer el "Capítulo II. Los principios de un conocimiento pertinente".
	- **2.** *Interdisciplinariedad en educación: una síntesis de sus especificidades y actualización* de Yves Lenoir. Leer todo el documento. Puede también llevarse a cabo la lectura del texto señalado, en el video ubicado en el sitio: https://www.youtube.com/watch?v=eObcIHE9fJA&t=7s
	- **3**. *Estrategias docentes para un aprendizaje significativo* de Frida Díaz Barriga. Leer el "Capítulo 4. Aprendizaje cooperativo y proceso de enseñanza".

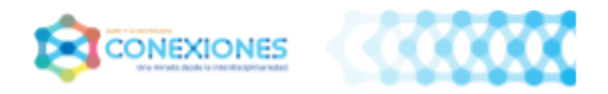

- **D.** Responder a las preguntas asentadas en el documento a) C.A.I.A.C. Personal, sobre Interdisciplinariedad, correspondientes a la "Propuesta de Yves Lenoir", así como los puntos sobre el Aprendizaje Cooperativo, correspondientes a la "Propuesta personal".
- **E. Llevar a la 1a Reunión de Trabajo** los siguientes documentos, impresos o virtuales:
	- **1.** El C.A.I.A.C. Personal con las respuestas requeridas sobre la Interdisciplinariedad, en la columna señalada como "Propuesta Yves Lenoir" y las referentes al Aprendizaje Cooperativo, en las columnas señalada como "Propuesta F. Díaz Barriga" y "Propuesta personal".
	- **2.** El programa indicativo y el operativo que le correspondan.

### **Materiales requeridos para la modalidad presencial:**

- ❑ Pizarrón.
- ❑ Hojas de rotafolio.
- ❑ Hojas blancas tamaño carta.
- ❑ Plumones de colores, gises.
- ❑ Cinta adhesiva.
- Computadora. Proyector. Audio.
- ❑ Cuaderno de apuntes de cada profesor (o computadora personal).
- ❑ Programas Indicativos y operativos de cada asignatura (por profesor).
- Cámara fotográfica o de celular.

### **Materiales requeridos para la modalidad virtual:**

- ❑ Una plataforma virtual. Apoyo para su óptimo manejo.
- ❑Computadora personal (maestros).
- ❑Plataforma que permita el trabajo a distancia. Apoyo para el manejo de programas y plataforma que permitan el trabajo a distancia.
- ❑ Programas Indicativos y Operativos de cada asignatura (por profesor).

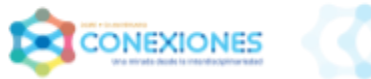

### **Glosario:**

- ❑ **Areas del conocimiento** (Yves Lenoir) :
	- **Ciencias Químico-Biológicas.** (BASE para la interdisciplinariedad)
	- **Ciencias Físico -Matemáticas.** (BASE ) (según su intervención en ocasiones es lenguaje).
	- **Ciencias Sociales, Historia, Derecho, etc.** (BASE )
	- **Ciencias Humanas, Filosofía, Ética** (BASE )
	- **Artes.** Dibujo, danza, teatro, literatura, etc.(Dependiendo de cómo se interrelacionan, serán BASE o APOYO para la interdisciplinariedad)
	- **Asignaturas enfocadas a la expresión de la realidad.** (APOYO). Lenguas , Matemáticas (según su intervención a veces es lenguaje)
	- **Asignaturas Enfocadas a relacionar la realidad construida.** (APOYO) Educación. Física, Tecnología, Religión, etc.

**NOTA:** Considera una signatura de cada área del conocimiento (mínimo 3 - máximo 5).

❑ **C.A.I.A.C.- C**UADRO DE **A**NÁLISIS DE LA **I**NTERDISCIPLINARIEDAD Y **A**PRENDIZAJE **C**OOPERATIVO. Es utilizado

de manera personal y grupal.

❑ **Grupos Heterogéneos.-** Grupos de trabajo conformados por profesores de diferentes áreas

del conocimiento y mismo grado. es utilizado de manera personal y grupal.

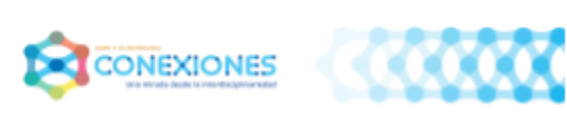

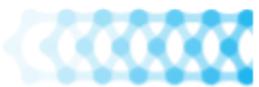

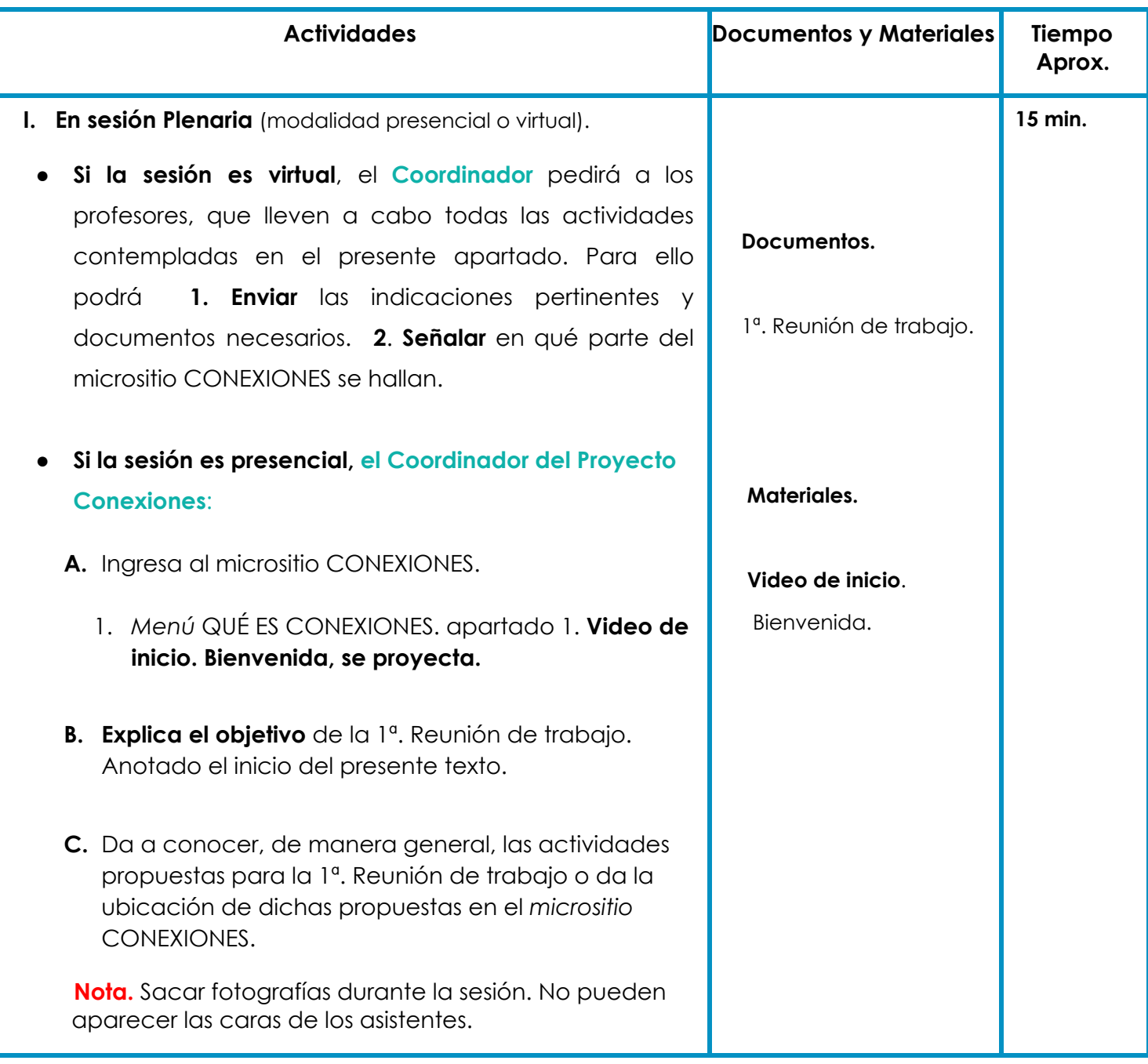

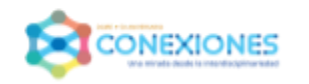

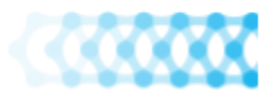

**1:30 hrs**

- **II. Trabajo Individual** (modalidad presencial o virtual)**.**
	- **Si la sesión es virtual**, el **Coordinador** pedirá a los profesores, que lleven a cabo todas las actividades contempladas en el presente apartado. Para ello podrá **1. Enviar** las indicaciones pertinentes y documentos necesario. **2**. **Señalar** en qué parte del micrositio CONEXIONES se hallan.
	- **● Si la sesión es presencial, el Coordinador del Proyecto Conexiones:**
		- **A.** Ingresa en el menú a MATERIAL DE APOYO.
			- 1. Apartado 3. Videos. Reuniones. **1a. R.T.**
			- 2. **Proyecta el video** a). *La interdisciplina a nivel formativo* (Entrevista al Dr. R. Follari).
			- 3. Pide a los profesores trabajar de manera individual en el documento.
			- a) **C.A.I.A.C.** Personal**.** Los puntos sobre Interdisciplinariedad, correspondientes a la **Propuesta R. Follari**.
		- **B.** Ingresa en el menú a MATERIAL DE APOYO.
			- 1. Apartado 3. Videos. Reuniones. **1a. R.T.**
			- 2. **Proyecta el video** b). *Una introducción amigable a la interdisciplinariedad* (Conferencia Dr. R. Mancilla).
			- 3. Pide a los profesores trabajar de manera individual en los documentos:
			- a) **C.A.I.A.C.** Personal**.** Los puntos sobre Interdisciplinariedad, correspondientes a la **Propuesta de R. Mancilla.**

**Documentos.**

**CUADRO DE ANÁLISIS Personal DE LA INTERDISCIPLINARIEDA D Y APRENDIZAJE COOPERATIVO =** a) **C.A.I.A.C.** Personal. Formato que se utilizó para asentar la

información de las lecturas obligatorias previas a la sesión, de manera virtual o impresa.

### **Materiales.**

### **Video.**

1ª. Reunión. Video a). *La interdisciplina a nivel formativo***.** (Entrevista al Dr. R. Follari).

### **Video**

1ª. Reunión. Video b). *Una introducción amigable a la interdisciplinariedad*.

Cuaderno de apuntes

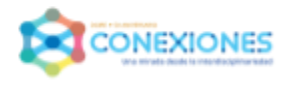

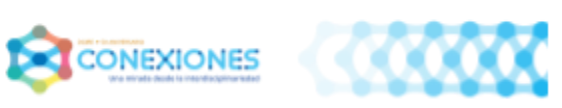

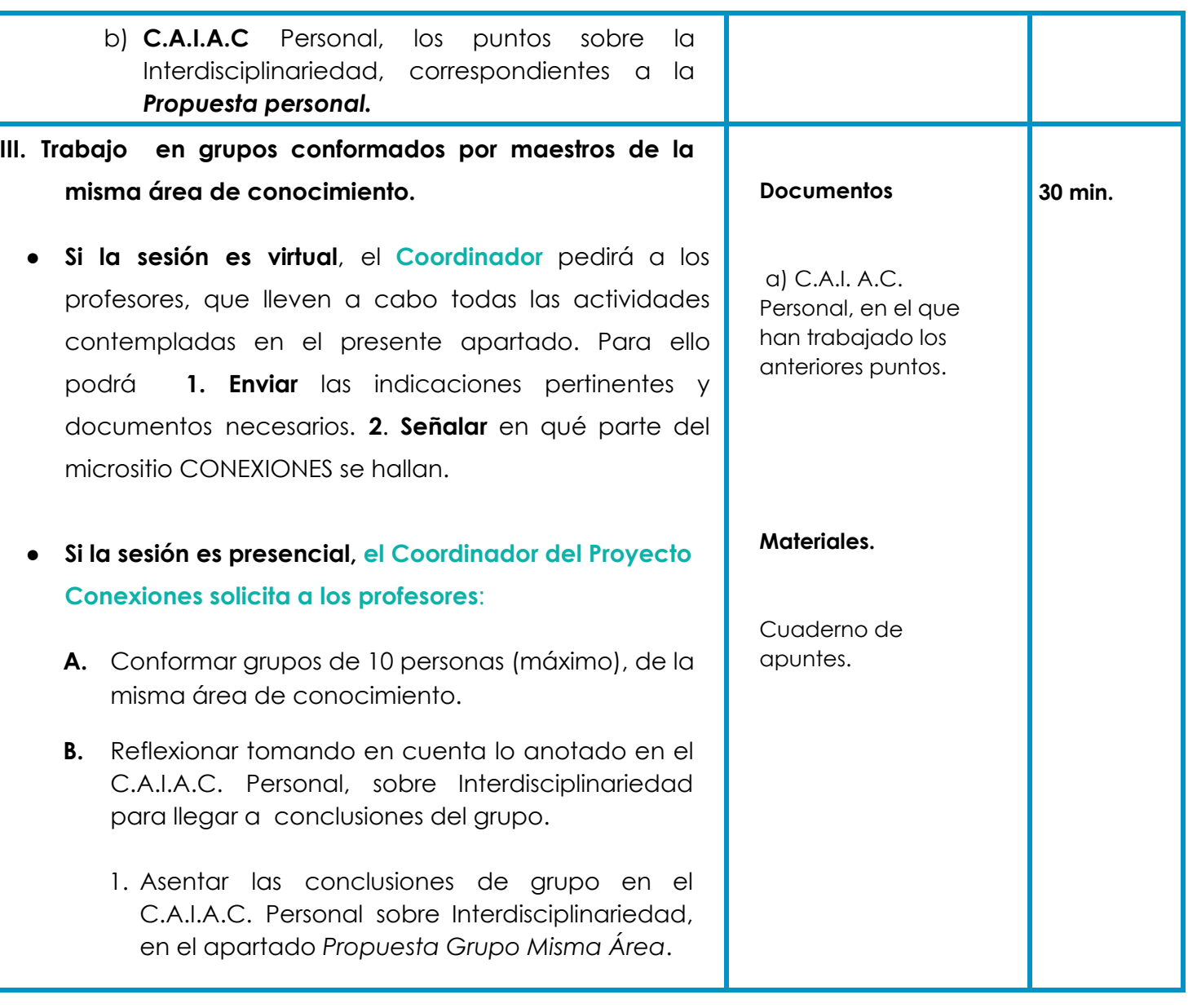

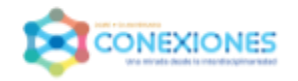

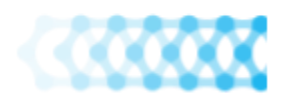

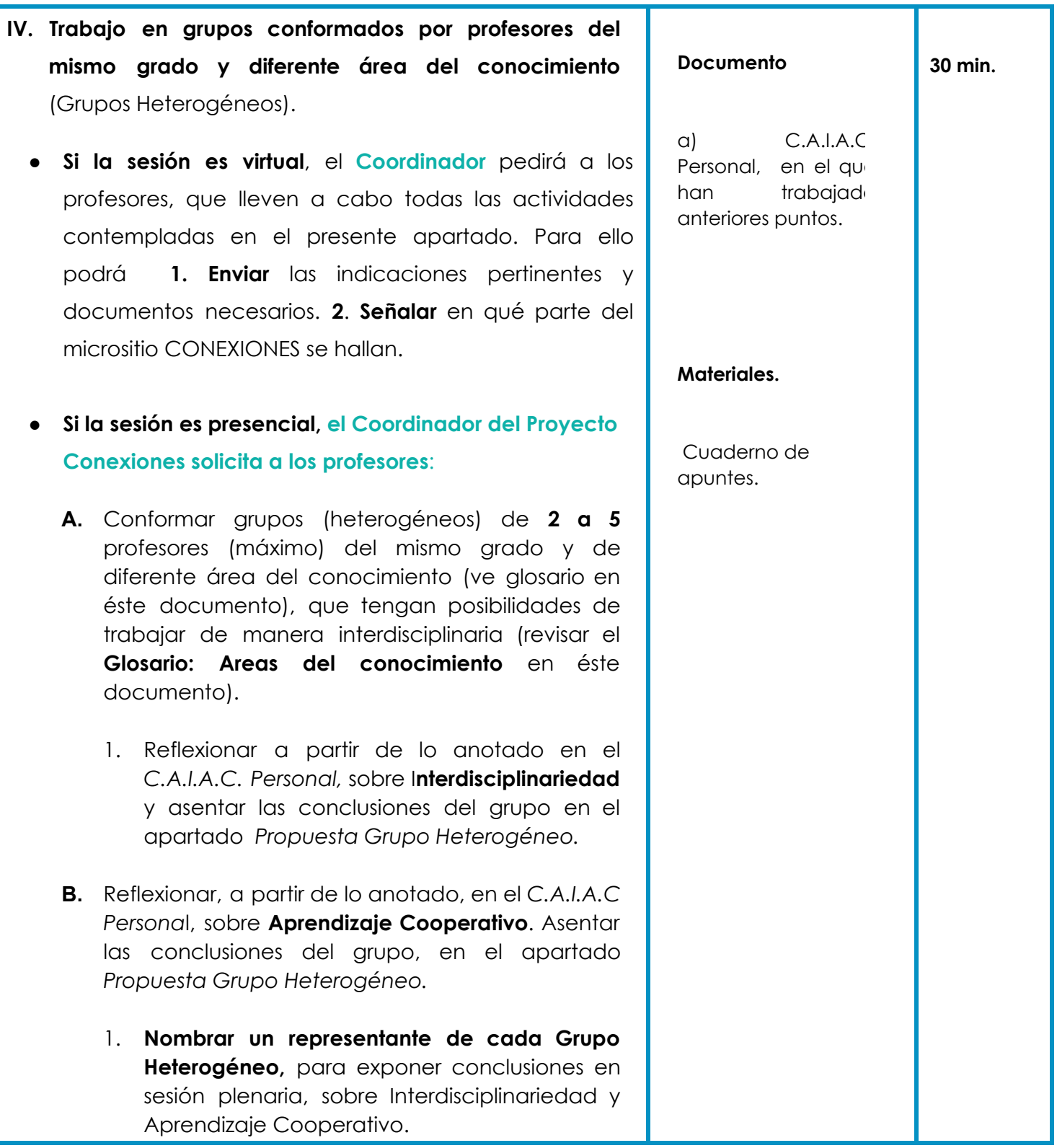

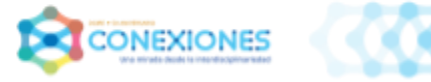

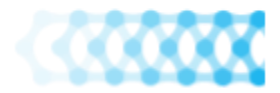

a. Inscribirse en el espacio que aparece en el micrositio CONEXIONES para tal fin, a vuelta de correo recibirá una clave para poder asentar o quitar su proyecto en el micrositio, en el espacio dado para su institución**.**

**INSCRIPCIÓN REPRESENTANTE DE CADA PROYECTO INTERDISCIPLINARIO** 

**NOTA. El representante de cada grupo será la persona que mantenga contacto con el Equipo CONEXIONES.**

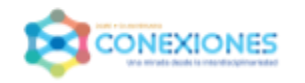

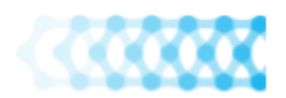

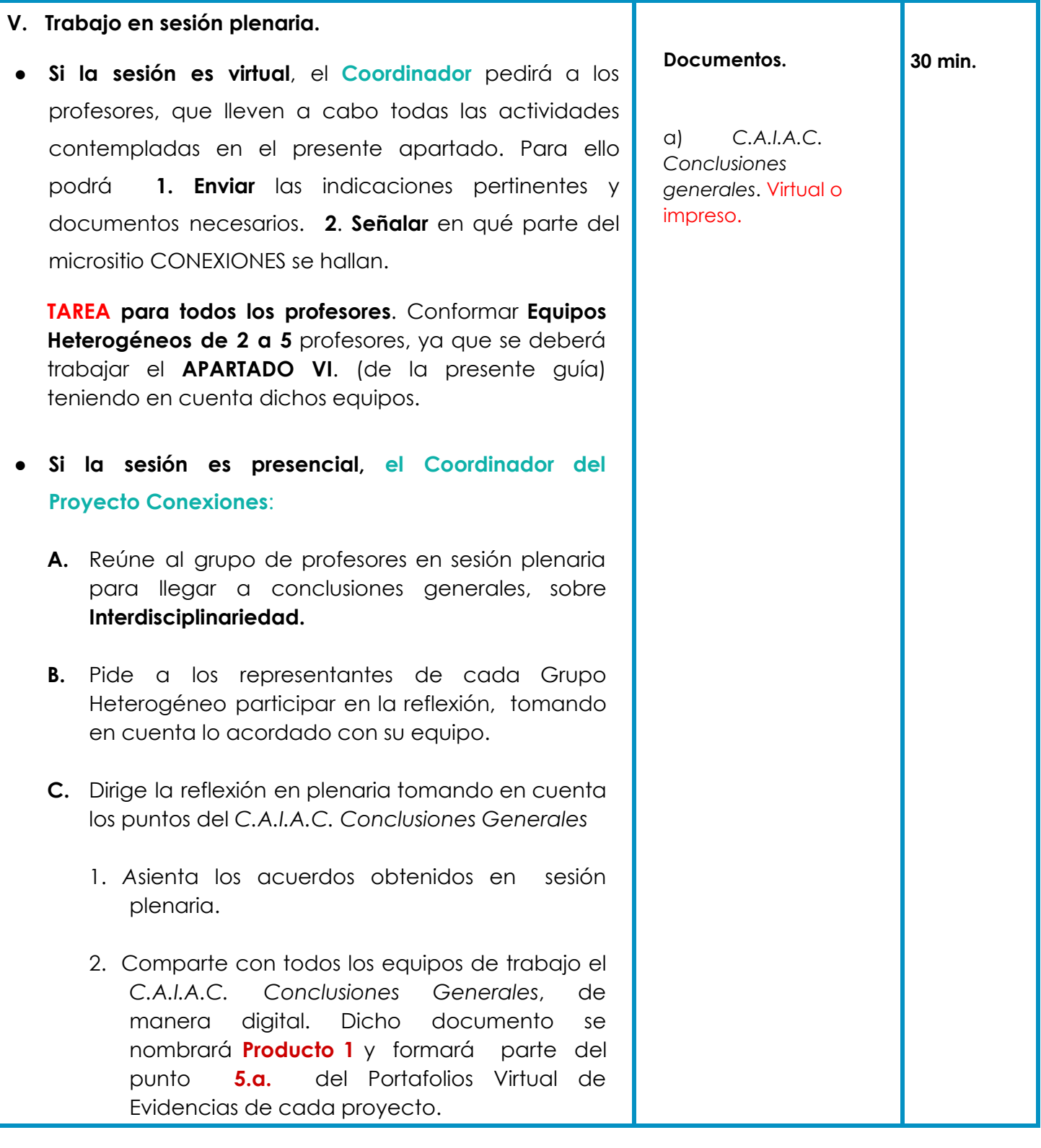

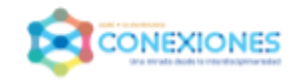

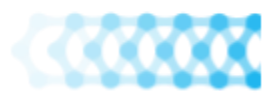

- **VI. Trabajo en grupos conformados por profesores del mismo grado y diferente área del conocimiento** (Grupos Heterogéneos).
	- **Si la sesión es virtual**, el **Coordinador** pedirá a los profesores, que lleven a cabo todas las actividades contempladas en el presente apartado. Para ello podrá **1. Enviar** las indicaciones pertinentes y documentos necesarios. **2**. **Señalar** en qué parte del micrositio CONEXIONES se hallan.
	- **Si la sesión es presencial, el Coordinador del Proyecto Conexiones solicita a los profesores**:
		- **A.** Conformar Grupos Heterogéneos de **2 a 5** profesores (máximo) del mismo grado, que impartan asignaturas de diferentes áreas del conocimiento, con la intención de planear un posible Proyecto Interdisciplinario. **Pueden ser los equipos antes conformados.**
		- **B.** Revisar en equipo el programa anual indicativo de cada asignatura.
			- 1. Revisar los temas contenidos en los programas indicativos **(programa que se utilizarán en el curso escolar que entra).**
			- 2. Revisar los programas Operativos para tomar ideas a partir de lo ya hecho.
			- 3. Identificar temas o puntos interrelacionados y/o complementarios, entre los programas de los profesores de las diferentes asignaturas, que sirvan para la planeación de un posible Proyecto Interdisciplinario, partiendo de un problema en el aquí y ahora, y entorno del

**Documentos.**

**1:45 hrs.**

**Programa Indicativo** de la asignatura de cada profesor, que utilizará el próximo curso escolar.

**Programa Operativo** de la asignatura de cada profesor.

*Lista de Cotejo E.I. / Guía para Portafolios Virtual de Evidencias.* (Ubicada en CÓMO PARTICIPAR. PUNTO 1. o en Material de apoyo. **Etapa I**. apartado 11.)

### **Materiales.**

Cuaderno de apuntes.

Hojas blancas tamaño carta.

Hojas de rotafolio.

Plumones de colores.

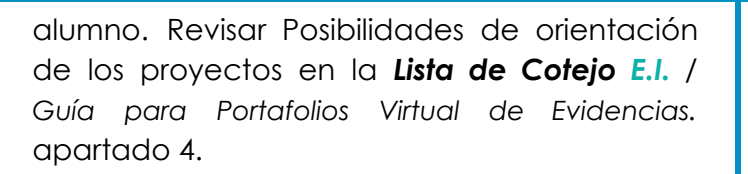

4. Tomar en cuenta la revisión conjunta de programas, para confirmar la posibilidad de elaborar un Proyecto interdisciplinario o si es necesario cambiar de Equipo Heterogéneo.

## **NOTAS. En el caso de tener que cambiar de equipo**:

- Llevar a cabo el mismo procedimiento señalado hasta este punto del presente apartado.
- Seguir con los demás puntos señalados **del presente apartado.**
	- ❖ Tomar en cuenta todos los puntos señalados en la *Lista de Cotejo E.I./ Guía para Portafolios Virtual de Evidencias, para llevar a cabo los puntos* **C y D.**
	- **C. Elegir la temática** de un posible proyecto interdisciplinario, **para aplicarse en el mismo curso**. Tomar en cuenta lo hecho hasta ahora. Revisar requerimientos en L*ista de Cotejo de la* **E. I**. / *Guía para Portafolios Virtual de Evidencias.*
	- **D. Redactar el objetivo general,** el cual plantea resolver una situación compleja, desde la interdisciplinariedad. Revisar requerimientos en *Lista de Cotejo* de la **E. I**. */ Guía para Portafolios Virtual de Evidencias.*

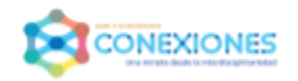

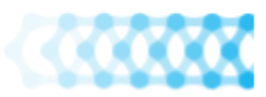

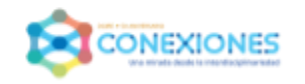

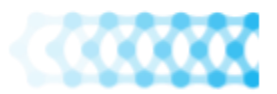

# **VII. Trabajo en Grupos Heterogéneos, conformados con anterioridad.**

- **Si la sesión es virtual**, el **Coordinador** pedirá a los profesores, que lleven a cabo todas las actividades contempladas en el presente apartado. Para ello podrá **1. Enviar** las indicaciones pertinentes y documentos necesarios. **2**. **Señalar** en qué parte del micrositio CONEXIONES se hallan.
- **Si la sesión es presencial, el Coordinador del Proyecto Conexiones solicita a los profesores**:
	- **A.** Ingresar al micrositio "PROYECTO CONEXIONES".
	- **B.** Abrir en el menú CÓMO PARTICIPAR .
		- 1. Revisar todos los puntos contenidos, comentarlos y aclararlos; entre ellos Apartado 1. *Lista de Cotejo Etapa I*. / *Guía para Portafolios Virtual de Evidencias*.
	- **C.** Llevar a cabo la **plantilla del Portafolios Virtual de Evidencias E. I,** en un PwP.
		- 1. **Revisar** la *Lista de Cotejo Etapa I*. / *Guía para Portafolios Virtual de Evidencias.*
		- 2. **Abrir en el PwP.** el número de pantallas señaladas en *Lista de Cotejo Etapa I. / Guía para Portafolios Virtual de Evidencias,* tomando en cuenta todos los puntos y el orden de los mismos.
			- 3. **Indicar,** en la parte superior derecha de cada una de las diapositivas del P.V.E., el concepto o documento que contiene o se refiere (tamaño de letra 18).

#### **Documentos.**

**30 min.**

**Lista de Cotejo** *Etapa I***. /** *Guía para Portafolios Virtual de Evidencias Etapa I*

### **Producto 1.**

**b) C.A.I.A.C Conclusiones** generales. (ver el glosario en èste documento.

Se encuentra en : CONEXIONES **E. I** Material de apoyo. Apartado 2. Inciso b) Cuadro de Análisis de la Interdisciplinariedad y el Aprendizaje Cooperativo, Conclusiones Generales.

### **Producto 3.**

3 Fotografías de la sesión.

### **Materiales.**

**Computadora** para uso de cada equipo de trabajo (con Internet).

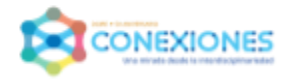

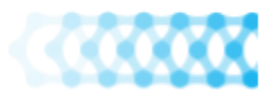

- **D**. Asentar en el Portafolios Virtual de Evidencias / Pwp, en las pantallas correspondientes, los elementos ya elaborados como lo son:
	- 1. Nombre, logotipo del Colegio y número de equipo (si hay más de un equipo y/o proyecto en la institución).
	- 2. Nombre de maestros participantes y sus asignaturas.
	- 3. Ciclo escolar en el que se planea llevar a cabo el proyecto. Fecha de inicio y término. Grado al que va dirigido.
	- 4. Nombre del Proyecto**,** (de haberse convenido antes, puede cambiarse conforme se avanza en la construcción de la planeación del proyecto). Tomar en cuenta la *Lista de Cotejo Etapa I. / Guía para Portafolios Virtual de Evidencias.*
	- 5. Índice de apartados del *Portafolio*.

**5.a. Producto 1.** C.A.I.A.C. Conclusiones Generales.

**Producto 3.** Fotografías de la sesión tomadas por los propios grupos y la persona asignada para tal fin (máximo 3), no pueden aparecer las caras de los profesores.

**G.** Abrir en el menú **CÓMO PARTICIPAR. Apartado 2.** Guía de operación. **Documento** a) *Operación Portafolios Virtual de Evidencias.* Revisar los puntos contenidos, comentarlos y aclararlos, para poder manipular el PwP, en el *micrositio*.

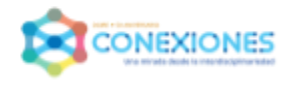

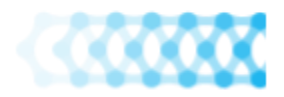

- **H.** Abrir en el menú LISTA DE INSTITUCIONES. Ubicar el espacio señalado para la propia Institución.
- **I.** Coloque el Portafolios Virtual de Evidencias (PwP) en el espacio asignado para su Institución, según las instrucciones dadas en el documento a) *Operación Portafolios Virtual de Evidencias.*

## **NOTA.**

Se sugiere:

- Convertir el *Portafolios Virtual de Evidencias* a *formato PDF***.**
- Guardar dicho documento,en *formato editable,* en la propia computadora,*,* para poder seguir trabajando en él, durante la 3a. R.T.
- El número de Portafolios Virtual de Evidencias, dentro de la carpeta otorgada a cada institución, corresponderá al número de proyectos que se planeen y se ejecutarán durante el próximo curso.

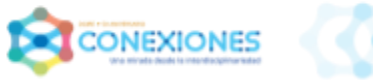

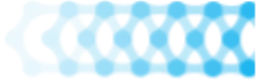

# **TAREAS**

# **PARA EL COORDINADOR**

- **A.** Revisar que todos los equipos asienten los materiales producidos en la **1a. R.T**., en el *micrositio* del Proyecto CONEXIONES: LISTA DE INSTITUCIONES, lugar para la propia institución.
- **B.** Recordar a los profesores de las herramientas en línea que puede usar como **Google Drive, ZOOM, etc.,** para facilitar su trabajo en equipo fuera del plantel escolar.
- **C.** Dado que las actividades señaladas en la guía para la **2a. R.T.** pueden llevarse a cabo en el número de sesiones que cada Institución considere necesarias, se sugiere que cada ISI decida y defina la o las fechas, horarios, lugares y modalidad (presencial o virtual).
- **D.** Acordar con los profesores una fecha límite para subir los materiales requeridos.
- **E.** Transmitir a los profesores las **"Tareas"** para la **2a. R.T.** (Se sugiere enviarlas por correo o indicar su ubicación en el *micrositio*).
- **F.** Buscar en el menú REUNIONES DE TRABAJO**,** en el apartado *2ª.* **R.T.,** Tomar en cuenta las necesidades para dicha reunión (Virtual o Presencial).
- **G.** Revisar, con autoridades institucionales y profesores, la fecha límite para subir los materiales producidos en la *2ª. Reunión de trabajo,* prever los tiempos.
- **H.** Leer y cumplir los Prerrequisitos **2**ª. **R.T.**, ubicados en el menú del *micrositio* CONEXIONES: **Etapa I.** Cómo participar. Primeros pasos para el Coordinador.

### **I. Hacer saber a los profesores:**

- 1. La modalidad en que se llevará a cabo la *2ª.* **R.T.**
- 2. Día y hora acordados con las autoridades de la propia Institución, en las que se llevarán a cabo las distintas sesiones de trabajo, para realizar las actividades de la **2ª. R.T.**
- 3. Los prerrequisitos contenidos en la Guía para la **2a. R.T.** o indicarles cómo ubicarlos.
- 4. Las **Tareas** de la 2ª.**R.T.**. Se sugiere copiarlas y enviarlas por correo a los profesores o indicarles cómo ubicarlas.

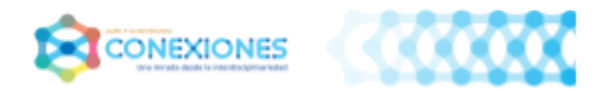

# **NOTA.**

● Hacer especial énfasis en que el *Portafolios Virtual de Evidencias* **E. I**. debe de quedar completo antes de iniciar la **Etapa II** (su implementación).

# **TAREAS**

# **PARA LOS PROFESORES**

- **A.** Establecer contacto con profesores del equipo ya conformado, tomando en cuenta las herramientas en línea que pueden usarse como **Google Drive, ZOOM, etc.,** para facilitar su trabajo en equipo fuera del plantel escolar :
	- 1. Asentar el "Portafolios Virtual de Evidencias" en el lugar que le corresponde, teniendo la fecha lìmite acordada.
	- 2. Revisar que los puntos ya asentados en el Portafolios Virtual de Evidencias sean los requeridos en la Lista de Cotejo para la **1a.R.T.** : Tareas señaladas en los puntos **1, 2, 3, 4, 5, 5a., 5c** y **5d**.
	- 3. Revisar con detenimiento los materiales propuestos como requisitos indispensables para participar en la **2ª. R.T.**
	- 4. Llevar a cabo las lecturas que aparecen en el punto del *menú* **MATERIAL DE APOYO**, en el Apartado **Lecturas obligatorias.** Documento. **2ª. R.T.**
	- 5. Realizar un Organizador Gráfico con los puntos relevantes **de cada una de las lecturas hechas**.
	- 6. Imprimir el documento c) *Análisis de Mesa de Expertos* (A.M.E.) *Grupos Heterogéneos,* ubicado en el menú MATERIAL DE APOYO. Punto *2. Cuadros de análisis.* Llevarlo a la **2ª. R.T.**(uno por cada profesor).

Ante cualquier duda o necesidad contactarnos a través de conexionesdgire@gmail.com

**Página** 17 **de** 17